## **Photoshop Cc 2020 Free Download Full Version No Trial**

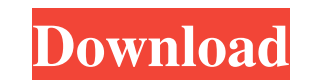

#### **Photoshop Cc 2020 Free Download Full Version No Trial Crack + Keygen**

Adobe Photoshop CC Adobe Photoshop CC has everything from advanced design and image editing tools to the latest software technology, including Adobe XD, the company's rapid design app for the iPad. You can use the innovati Adobe Photoshop CC includes a feature called Smart Sharpening that takes a single image and automatically distorts it to sharpen edges and small details. Smart Sharpening has been introduced in several previous versions of final print. With Photoshop CC 2018, you can also create custom presets for creative effects. When you open a new document in Photoshop, you're presented with a blank can be completely customized before you begin. You can colors you use in your canvas may not be evident in your finished image. The first step is to create the colors you want for your image. The most common colors in Photoshop are added by default, but you can create custom c want by selecting a particular hue, such as black or cyan, or you can sample the color from a photo and try to match the color in the preview image with the color in the Photoshop document. Click and drag to select the new editing an image. To prevent a color from being too close to an adjacent color, drag them to find an acceptable separation. When the colors are reasonably close, you can choose the best one. Photoshop's guides help you by area. If you want to place a box on the canvas, you can use the guides to make it easier. A simple

### **Photoshop Cc 2020 Free Download Full Version No Trial Download**

What do people use Photoshop is used by photographers, graphic designers, web designers, web designers, web designers, Discord Emoji creators and meme-makers to edit images, create new high-quality images, or both. People and many others for different types of work. What version of Photoshop should I use? Both the desktop version of Photoshop and Photoshop and Photoshop Elements have many of the same features. Photoshop Elements 12 and abov Photoshop support my industry? Photoshop has had a significant impact on nearly every major industry. Because of its creative tools, effects, and its automated features, Photoshop has become an indispensable part of most p place that most people turn to learn how to edit images. If you use Photoshop, it's worth investing in learning it. If you do not, you will be missing out on many great features. In this guide, we'll teach you how to maste program. It was developed by Adobe Systems to replace the Windows version of Photoshop. Introduction to Photoshop Elements: What is Photoshop Elements? Photoshop Elements? Photoshop Elements is an image editing program. It Photoshop Elements: What is Photoshop Elements? Photoshop Elements is an image editing program. It was developed by Adobe Systems to replace the Windows version of Photoshop Elements: What is Photoshop Elements? Photoshop Photoshop. Introduction to Photoshop Elements: What is Photoshop Elements? Photoshop Elements? Photoshop Elements is an image editing program. It was developed by Adobe Systems to replace the Windows version of Photoshop E editing program. It was developed by 05a79cecff

### **Photoshop Cc 2020 Free Download Full Version No Trial [32|64bit]**

care when they step into a room with a young child and a host of other young children? Why have we allowed a culture where adults not only abuse children, but who want the young to be brainwashed into believing that the ch First, education. At the University of Texas, where my BA is in counseling, for example, teaching classes on the subject of child abuse is mandatory. Children who have been abused are often withdrawn, angry, and have diffi Printed Page 15683Parental Bonding Instrument (PBI). The PBI is a 63-item questionnaire to determine a child's attachment style. It can be used on children of any age. You can read more about this here: and here: Second, t Children's Protective Services. It is under the jurisdiction of the Texas Department of Family and Protective Services. If you are being or have been a victim of abuse, the Protective Services will work to protect you and The mom in the video does not belong in jail for two reasons. First, the kid was injured when it was over. She had no way of knowing what would happen after she slapped him. Second, the video is simply not complete. It doe parents the strength and power to raise their children to be good adults. Meredith P. Toler received her undergraduate degree in

Q: How to resolve "The layout compiler failed: This layout will only be used with a CardView or a RecyclerView" in Android Studio? I have recently installed Android Studio 2.2 preview 4 and I am facing a strange error. Whe com.android.ide.common.process.ProcessException: java.lang.RuntimeException: org.gradle.process.internal.ExecException: Process 'command 'C:\Users\s.shivani\AppData\Local\Android\sdk\build-tools\23.0.3\aapt.exe" finished w distributionPath=wrapper/dists zipStoreBase=GRADLE\_USER\_HOME zipStorePath=wrapper/dists distributionUrl=https\://services.gradle.org/distributionS/gradle-4.10.2-all.zip ## distributionUrl=https\://services.gradle.org/distr :app:processDebugResources'. at org.gradle.execution.taskgraph.DefaultTaskPlanExecutor.hasTask(DefaultTaskPlanExecutor.java:125) at org.gradle.execution.taskgraph.DefaultTaskPlanExecutor.java:125) at org.gradle.execution.t org.gradle.internal.progress.DefaultBuildOperationExecutor.run(DefaultBuildOperationExecutor.java:75) at org.

#### **What's New In?**

# **System Requirements:**

\* Display : Size : VGA/HDMI : Size : CPU : Intel Core i3 / i5 / i7 (650, 750, 950) : Intel Core i3 / i5 / i7 (650, 750, 950) : RAM : 4GB \* A DirectX 9 compatible video card with a resolution of at least 1024x768, with a co

Related links:

[https://www.pamelafiorini.it/wp-content/uploads/2022/07/Download\\_adobe\\_photoshop\\_cs6\\_full.pdf](https://www.pamelafiorini.it/wp-content/uploads/2022/07/Download_adobe_photoshop_cs6_full.pdf) [http://spotters.club/wp-content/uploads/2022/07/download\\_studio\\_background\\_for\\_photoshop.pdf](http://spotters.club/wp-content/uploads/2022/07/download_studio_background_for_photoshop.pdf) <https://epicphotosbyjohn.com/wp-content/uploads/marsyude.pdf> <https://online-ican.ru/cube-brushess-milky-way-free-illustration/> <https://www.emuge.com/sites/default/files/webform/photoshop-download-free-english.pdf> <http://peninsular-host.com/autosmotos.es/advert/best-free-downloadable-musician-photoshop-brushes-patterns-and-fonts/> <http://evergreenpearl.com/?p=1711> [https://bunkerbook.de/upload/files/2022/07/ChK7blL6rZ14WIPqVt1R\\_01\\_1d54d6b6823bdc23fc55631003b9ba51\\_file.pdf](https://bunkerbook.de/upload/files/2022/07/ChK7blL6rZ14WIPqVt1R_01_1d54d6b6823bdc23fc55631003b9ba51_file.pdf) <https://mycoopmed.net/photoshop-cc-20-08-26-adobe-application-manager-22-25/> <https://bizzclassified.us/advert/best-seo-company-in-noida-seo-services-agency-in-noida/> <https://luxurygamingllc.com/free-kodak-easyshare-software-download-free-software-downloads-reviews-softpedia/> [https://circles.nyc3.digitaloceanspaces.com/upload/files/2022/07/hQGCMJZmjwVuIrQs4yPf\\_01\\_9875db506019ad85bd7c071d332eda29\\_file.pdf](https://circles.nyc3.digitaloceanspaces.com/upload/files/2022/07/hQGCMJZmjwVuIrQs4yPf_01_9875db506019ad85bd7c071d332eda29_file.pdf) <http://www.terrainsprives.com/wp-content/uploads/2022/07/ladelm.pdf> <https://alafdaljo.com/photoshop-cs5-full-version-free-download/> <http://www.studiofratini.com/26-beautiful-wedding-invitation-templates-psd/> <https://missionmieuxetre.com/2022/07/01/download-adobe-photoshop-8-for-free/> [https://www.bigdawgusa.com/wp-content/uploads/2022/07/Adobe\\_Photoshop\\_To\\_Install\\_Free\\_From\\_Developer.pdf](https://www.bigdawgusa.com/wp-content/uploads/2022/07/Adobe_Photoshop_To_Install_Free_From_Developer.pdf) [https://skepticsguild.com/wp-content/uploads/2022/07/how\\_to\\_download\\_photoshop\\_cs5\\_crack.pdf](https://skepticsguild.com/wp-content/uploads/2022/07/how_to_download_photoshop_cs5_crack.pdf) <https://www.tango.lu/en/system/files/webform/caamil327.pdf> <https://nameme.ie/where-to-download-older-version-of-photoshop/>